# **Wojewódzki Kuratoryjny Konkurs z Informatyki Etap rejonowy**

Styczeń 2013

# CZĘŚĆ TEORETYCZNA CZAS PRACY 60 MINUT

#### **Instrukcja dla zdającego**

Zapoznaj się z nią przed rozpoczęciem pracy:

- 1. Sprawdź, czy arkusz egzaminacyjny zawiera 12 stron i wszystkie polecenia są wyraźnie wydrukowane. Ewentualny brak zgłoś członkowi Rejonowej Komisji Konkursowej.
- 2. Za pracę można otrzymać 40 punktów.
- 3. W pytaniach testowych tylko jedna odpowiedź jest poprawna.
- 4. Prawidłowe odpowiedzi z pytań 1-24 nanieś na kartę odpowiedzi na stronie 12.
- 5. Wybierz właściwą odpowiedź i zamaluj kratkę z odpowiadającą jej literą np. gdy wybrałeś odpowiedź, "A"

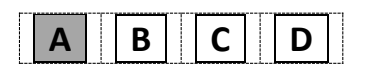

- 6. Jeżeli popełniłeś błąd w karcie odpowiedzi, błędnie naniosłeś odpowiedź, otocz błędną odpowiedź w kółko i zaznacz prawidłową.
- 7. Po rozwiązaniu testu sprawdź, czy zaznaczyłeś wszystkie odpowiedz na karcie odpowiedzi.
- 8. Każde pytanie od 1 do 24 jest punktowane za 1 punkt.
- 9. **Pamiętaj, że zapis w brudnopisie nie podlega ocenie.**
- 10. **Podczas rozwiązywania arkusza konkursowego nie wolno korzystać z komputera ani innych urządzeń sieciowych.**

Życzymy powodzenia

*Organizatorzy: V Liceum Ogólnokształcące w Gdańsku. Patroni: Polsko-Japońska Wyższa Szkoła Technik Komputerowych w Gdańsku, Wydział Elektroniki, Telekomunikacji i Informatyki Politechniki Gdańskiej.*

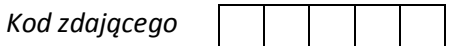

#### **Pytania 1-5 dotyczą schematu płyty głównej umieszczonego na stronie 3.**

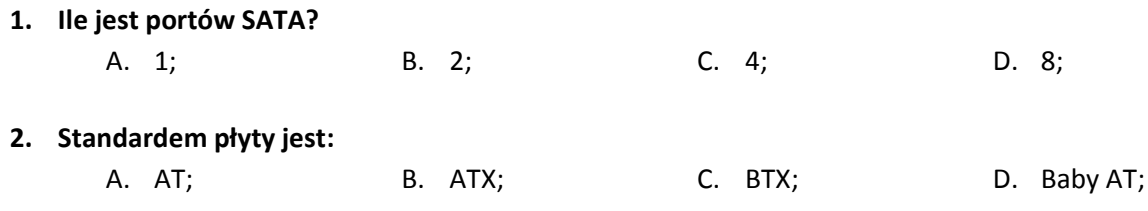

#### **3. Płyta główna Asus P5AD2 Premium (Intel 925X**) **posiada (zaznacz prawidłową odpowiedź):**

- A. jeden slot PCI Express x16, dwa sloty PCI Express x1, trzy sloty 16-bitowe ISA;
- B. jeden slot PCI Express x16, dwa sloty PCI Express x1, trzy sloty 32-bitowe PCI;
- C. dwa sloty PCI Express x16, jeden slot PCI Express x1, trzy sloty 32-bitowe PCI;
- D. jeden slot PCI Express x16, trzy sloty 32-bitowe PCI.

#### **4. Element płyty głównej oznaczony numerem 1 to:**

- A. kontroler stacji dyskietek;
- B. interfejs ATA (IDE/EIDE);
- C. gniazdo zasilające płytę główną ;
- D. zestaw pinów służących do podłączenia panelu przedniego.

#### **5. Element płyty głównej oznaczony numerem 2 to:**

- A. mostek północny;
- B. gniazdo procesora;
- C. element chipsetu realizujący połączenia procesora do wolniejszych części komputera, m.in. napędów dysków, BIOS-u, magistrali ISA, PCI;
- D. moduł, w którym znajduje się BIOS.

### **6. Dysponujesz symetrycznym łączem o przepustowości 10Mbps (megabitów na sekundę). Jak długo przesyłał/a/byś nauczycielowi plik z prezentacją wielkości 25 MB (megabajtów), zakładając, że wykorzystujesz 100% przepustowości łącza?**

A. ok. 0,4 sek.; B. ok. 2,5 sek.; C. ok. 4 sek.; D. ok. 20 sek

#### **7. Jeśli zdjęcie zostało zeskanowane z rozdzielczością 300 dpi w poziomie i pionie, to oznacza:**

- A. 300 punktów na powierzchni cm<sup>2</sup>;
- B. 300 punktów na powierzchni cala<sup>2</sup>;
- C. 90000 punktów na powierzchni cm<sup>2</sup>;
- D. 90000 punktów na powierzchni cala<sup>2</sup>.
- **8. Korespondencja seryjna to technika tworzenia dokumentów, różniących się jedynie zawartością kluczowych pól dokumentu, które są automatycznie wypełniane treścią pól pobieranych z zewnętrznej bazy danych. Korespondencja seryjna występuje w:**
- A. edytorze tekstów;
- B. arkuszu kalkulacyjnym;
- C. aplikacji graficznej;
- D. programie pocztowym.

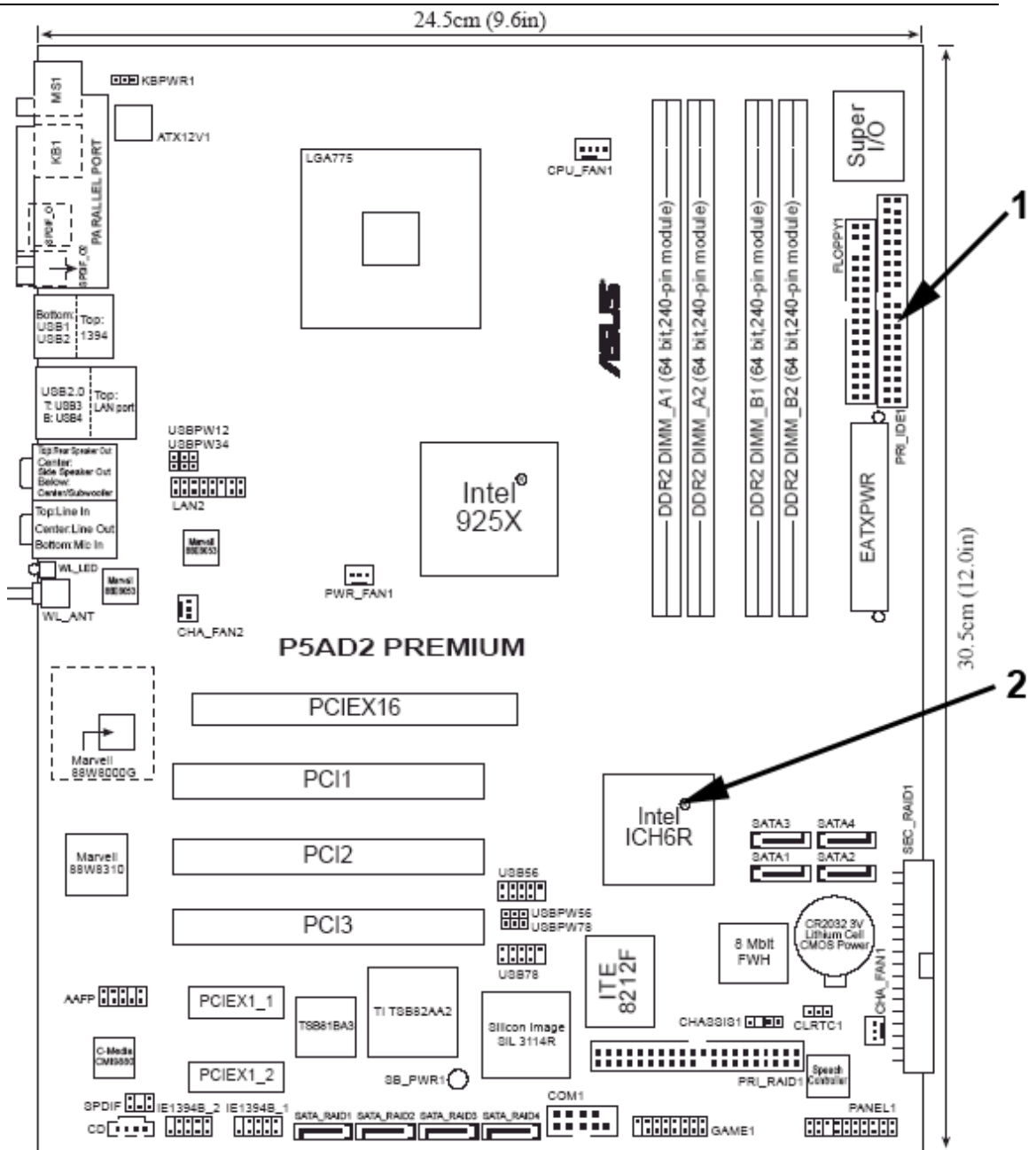

Źródło: http://www.digital-daily.com/motherboard/asus-p5ad2-premium/index3.htm

**9. Jeśli dźwięk stereofoniczny jest zapisywany bez jakiejkolwiek kompresji z częstotliwością 48kHz na 16-bitach to 5-cio minutowy utwór zająłby w pamięci komputera:**

```
A. ok. 57 MB; B. ok. 46 MB; C. ok. 28 MB; D. ok. 7 MB;
```
- **10. W kolejnych wierszach kolumny A w arkuszu kalkulacyjnym znajdują się sumy punktów za poszczególne zadania uczniów startujących w tegorocznym szkolnym etapie konkursu informatycznego w Twoim gimnazjum. Do obliczenia łącznej ilości uczniów, którzy awansowali do etapu rejonowego najlepiej użyć formuły z funkcją:**
	- A. LICZ.JEŻELI;
	- B. SUMA.JEŻELI;
	- C. ŚREDNIA.JEŻELI;
	- D. żadną z powyższych formuł, gdyż nie nadają się do tego.

#### **11. Rekord w bazie danych to:**

- A. proces zapisywania danych na dysku;
- B. największa wartość spośród wszystkich danych w bazie danych;
- C. pojedynczy element bazy danych, składający się pól o określonym typie;
- D. tabela w relacyjnej bazie danych.
- **12. Drużyna po wygraniu siódmego meczu doszła do finału turnieju piłkarskiego, który od początku był rozgrywany systemem pucharowym – każdy mecz (bez rewanżów) wyłaniał zwycięską drużynę, która przechodziła od następnej rundy. W tym turnieju startowało:**
	- A. 64 drużyn; B. 128 drużyn; C. 256 drużyn; D. 512 drużyn.
- **13. Wynik pojedynczego meczu w turnieju z poprzedniego zadania – oznaczony jest poprzez 0 (wygrała drużyna pierwsza) lub 1 (wygrała drużyna druga) – zapisywano na jednym bicie. Ile bajtów zajęłyby wyniki wszystkich meczów (z finałem włącznie) w pamięci komputera:**
	- A. 48 bajtów; B. 32 bajty; C. 24 bajty; D. 12 bajtów.
- **14. Do bezpiecznego terminalowego połączenia zdalnego z serwerem służy protokół:**
	- A. HTTPS; B. FTP; C. SSH; D. Telnet.
- **15. Do prezentacji wyników wyborów prezydenckich podanych w sposób łatwy do oszacowana rezultatów procentowych, w których starowało dwóch kandydatów najdogodniejszy byłby wykres:**
	- A. kolumnowy; B. słupkowy; C. kołowy; D. liniowy.

#### **16. Która zaprezentowana informacja jest nieprawdziwa?**

- A. Szybkość transferu danych poprzez USB 3.0 jest większa niż za pomocą FireWire.
- B. Transfer danych poprzez USB 3.0 powoduje, że procesor jest obciążony.
- C. Liczba urządzeń, które może obsłużyć standard USB jest większa niż standard FireWire.
- D. FireWire podczas używania pobiera mniej prądu niż USB.
- **17. Do gaszenia pożaru sprzętu komputerowego, będącego pod napięciem, nie należy używać środka gaśniczego:**
	- A. gaśnicy proszkowej;
	- B. wody;
	- C. halon;
	- D. dwutlenku węgla.

#### **18. Który adres protokołu IP w wersji 4 ma prawidłowy adres?**

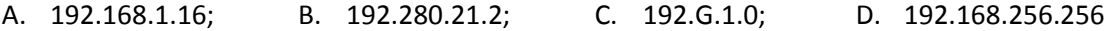

- **19. Komputer ma dostęp do Internetu. Mama małego Jasia wpisując w przeglądarce internetowej adres http://gdansk.pjwstk.edu.pl/ nie ma dostępu do zasobów strony internetowej Uczelni, natomiast wpisanie adresu IP np. 91.230.222.21 pozwala otworzyć tę stronę. Co może być tego przyczyną?**
	- A. błędne ustawienia serwera DNSu;
	- B. brak adresu routera w konfiguracji karty sieciowej;
	- C. brak serwera PROXY;
	- D. niepoprawny wpis w konfiguracji karty sieciowej w pozycji adres IP komputera.

#### **20. Wskaż szeregowy port komputerowy:**

- A. AGP; B. ISA; C. ATA (IDE); D. RS-232.
- **21. W zmiennej ma być przechowywana informacja o liczbie naturalnej dodatniej nie większej niż 12. Który z typów w języku Pascal (lub C++) należy zastosować, aby kompilator zarezerwował najmniejszą ilość pamięci?**
	- A. Char (char);
	- B. String (string) ;
	- C. Integer (int);
	- D. Real (float).

#### **22. Który z poniższych bloków jest blokiem decyzyjnym/warunkowym?**

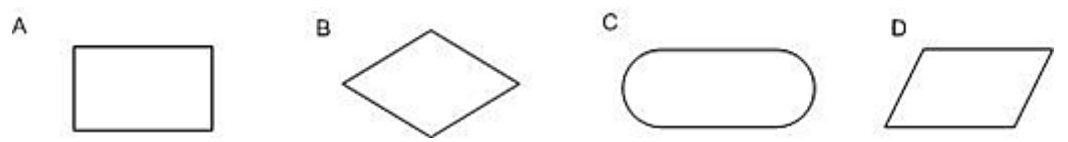

- **23. Technika artystyczna polegająca na tworzeniu obrazu z różnych zdjęć lub ich fragmentów to:**
	- A. filtracja;
	- B. deformacja obrazu;
	- C. retusz;
	- D. kolaż.
- **24. Administrator serwera V LO sprawdził zdalnie, czy serwer internetowy jest dostępny w Internecie. W tym celu wywołał komendę ping (rysunek poniżej). Czy serwer jest aktywny?**
	- A. tak wszystko jest w porządku;
	- B. nie;
	- C. nic nie można stwierdzić;
	- D. tak, ale średnie opóźnienie transferu pakietów przekracza 65ms.

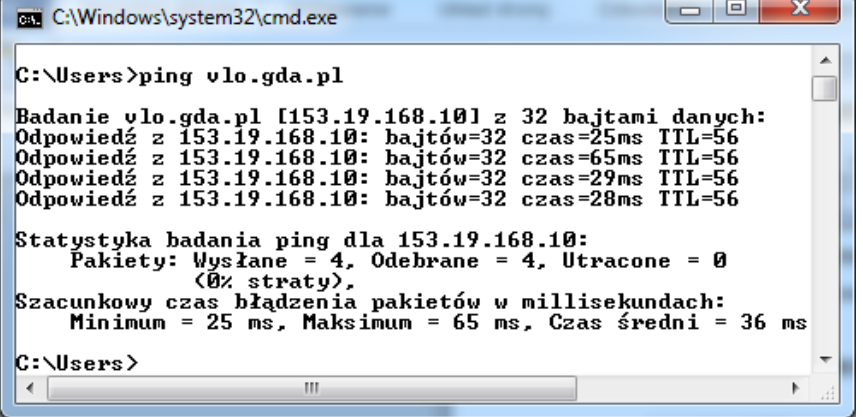

#### **25. (2 punkty)**

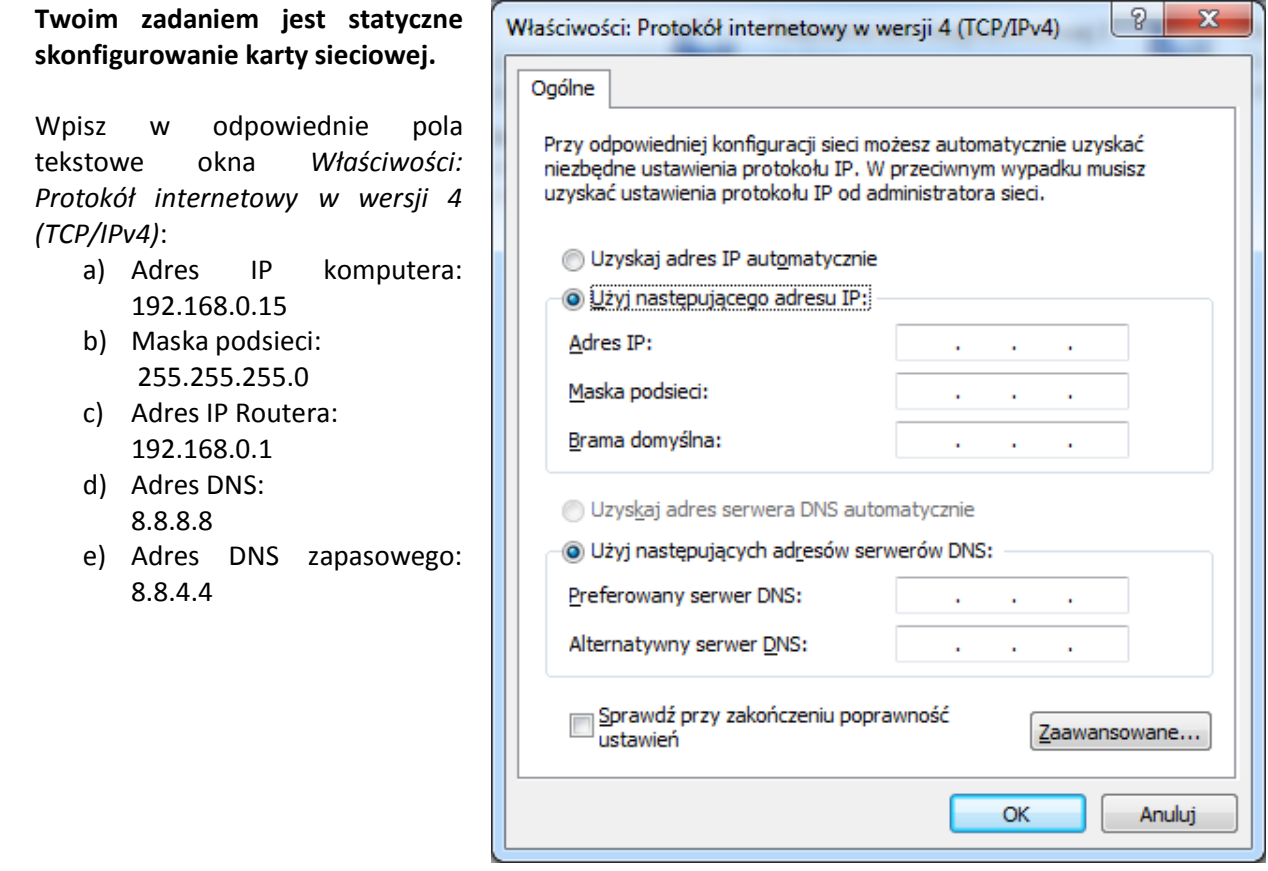

**26. (2 punkty) Mały Bartek bawić się puzzlami. Tym razem na prezent pod choinkę otrzymał zestaw puzzli do tworzenia różnych algorytmów w postaci schematów blokowych. Przyszły nasz programista chce utworzyć algorytm liczący pole rombu. Niestety, zadanie przerosło małego chłopca, dlatego to właśnie Ty masz mu pomóc sprostać wyzwaniu (pamiętaj, aby użyć jak najmniejszą liczbę bloków oraz w odpowiedni sposób je ze sobą połącz za pomocą strzałek).**

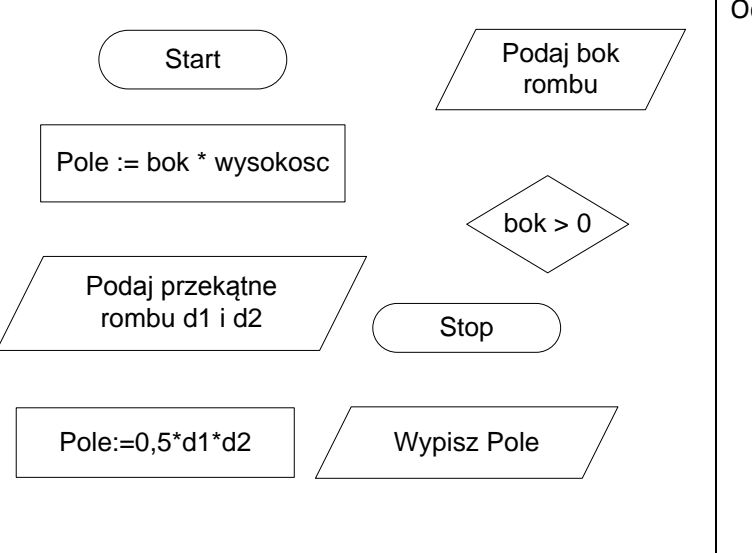

Odpowiedź:

Wojewódzki Kuratoryjny Konkurs z Informatyki - etap rejonowy, styczeń 2013 r.

**27. (2 punkty) Młody programista, uczeń gimnazjum na dodatkowych zajęciach z programowania dostał za zadanie napisania programu, który obliczy potęgę , gdzie jest liczbą całkowitą, a jest liczbą całkowitą dodatnią. Jeśli użytkownik programu wpisze liczbę mniejszą od zera, to na ekranie zostanie wypisanie wynik potęgowania równy -1. Niestety, okazało się, że administrator pracowni komputerowej nie zainstalował kompilatora Pascala lub C++, a dostępu do Internetu nie ma. Nasz bohater opowieści niezrażony problemami napisał stosowny program i poprosił Ciebie o sprawdzenie, w których wierszach programu są błędy uniemożliwiające skompilowanie programu.**

Do oceny przedstawiam kod napisany w języku: (zaznacz tylko jeden język – zamaluj odpowiedni kwadrat). W przypadku, gdy zostaną zaznaczone dwa języki lub żaden, to ocenie poddany zostanie kod źródłowy w języku Pascal.

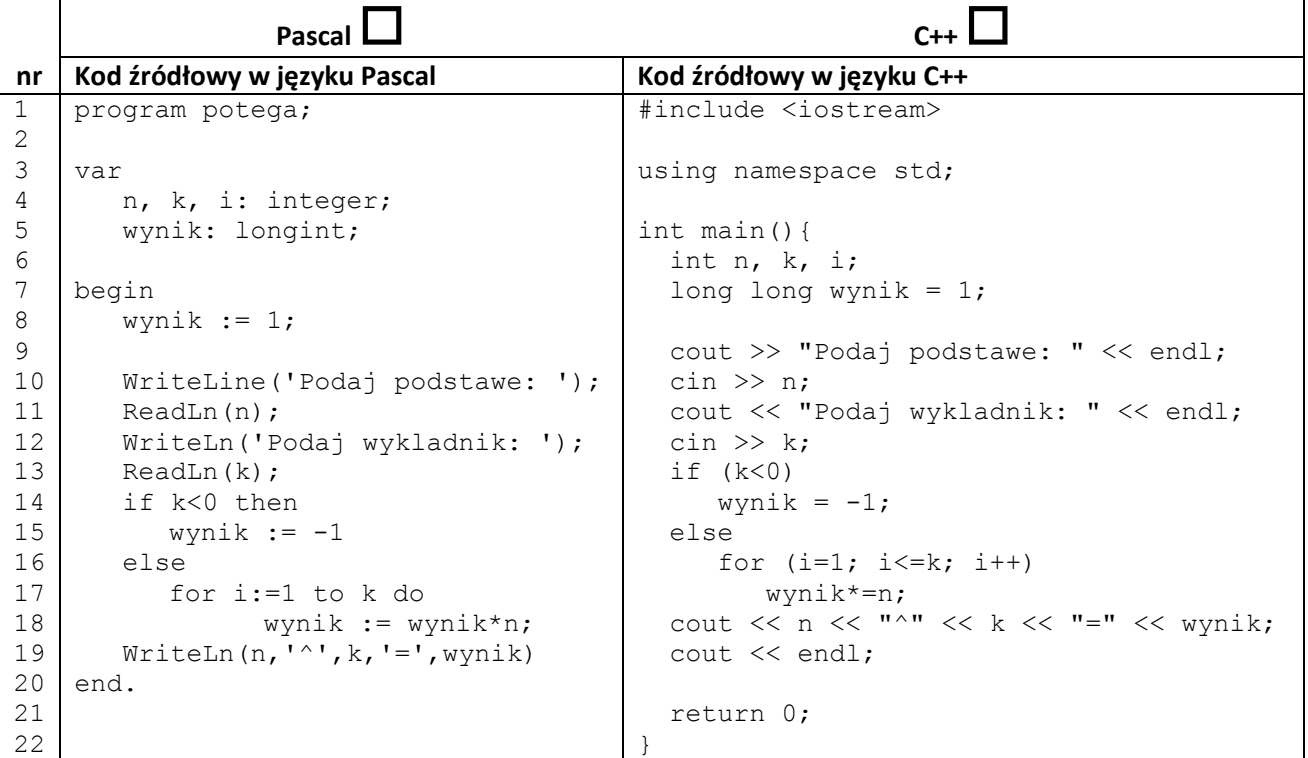

Odp: Ilość błędów kompilacji: ………………………………………………… Opisz błąd lub błędy, które uniemożliwiają kompilację:

…..………………………………………………………………………………………………………………………………………………

……………………………………………………………………………………………………………………………………………………

#### ………………………………………………………………………………………………………………………………….……………….

#### **28. Dany jest algorytm:**

*Krok 1: Weź jakąkolwiek liczbę naturalną . Krok 2: Jeżeli liczba jest równa jeden, to przejdź do kroku 4. Krok* 3*: Jeżeli liczba n jest liczbą nieparzystą, to niech*  $n = 3n + 1$  *w przeciwnym wypadku niech . Przejdź do kroku 2. Krok 4: Zakończ algorytm.*

Weźmy przykładowo liczbę 21. Jeśli poddamy tę liczbę pod powyższą zasadę, to otrzymamy ciąg liczb 21 64 32 16 8 4 2 1. Ciąg ten faktycznie kończy się jedynką i wraz z liczbą 1 składa się z 8 liczb.

## **a) (1 punkt) Z ilu liczb składa się ciąg utworzony dla liczby podanej powyższej zasadzie.**

Odp:…………………………………………………………………………………………………………………………………………

**b) (2 punkty) Uzupełnij brakujące elementy algorytmu podanego w postaci schematu blokowego:**

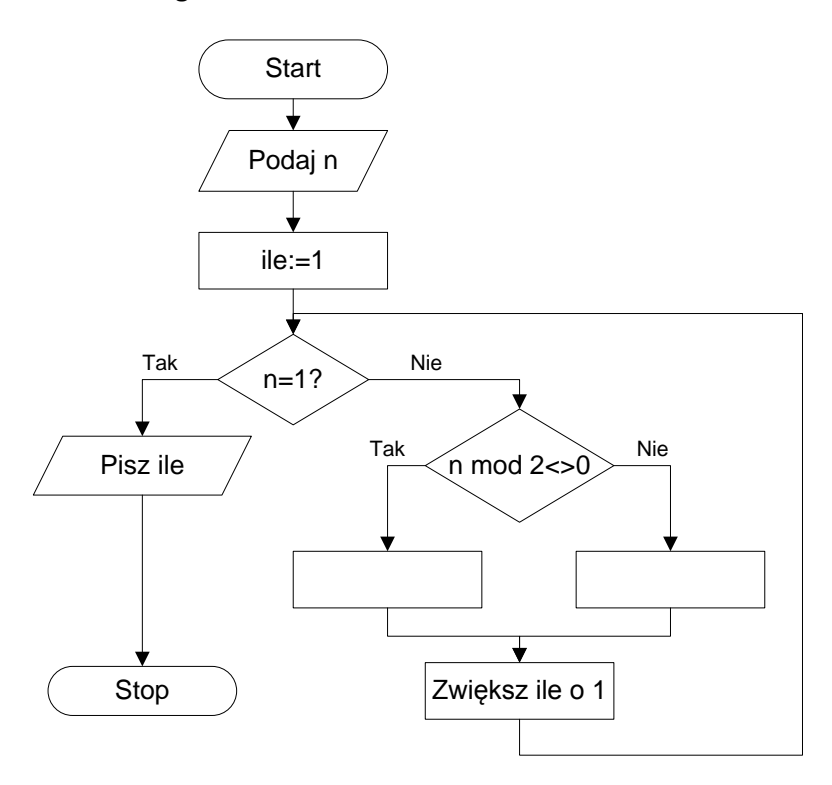

mod – reszta z dzielenia, np. 6 mod 3 = 0.

**c) (2 punkty) Uzupełnij brakujące fragmenty programu napisanego w języku Pascal lub C++, który realizuje powyższy algorytm. Przeanalizuj i uzupełnij brakujące fragmenty tylko w jednym kodzie źródłowym, w Pascalu albo C++. W przypadku uzupełnienia fragmentów dla obu programów, to oceniony zostanie kod źródłowy w języku Pascal.**

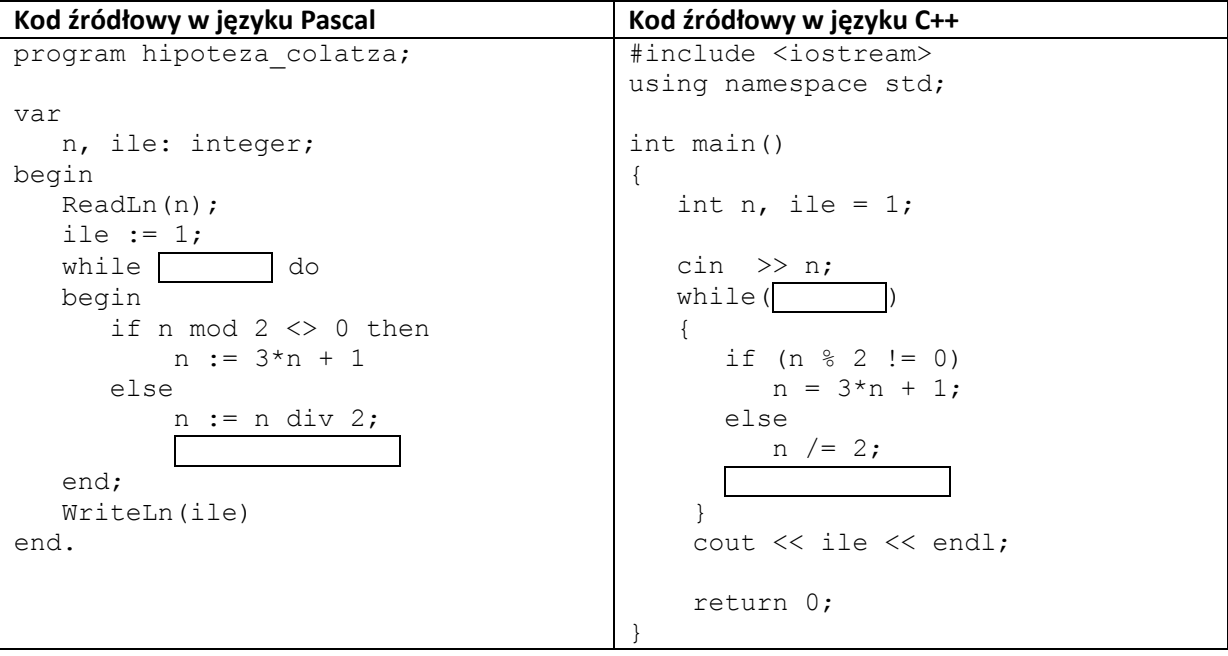

#### **29. Strona internetowa**

#### **Twój nauczyciel informatyki zlecił Tobie poprawienie kilku błędów, które wkradły się na stronę internetową pewnego Konkursu.**

Na serwerze z systemem operacyjnym Linux w katalogu ze stroną internetową znajdują się trzy pliki: **index.html**, **style.css** i **logo.png**. Fragment kodu źródłowego pliku **index.html**:

```
<table align="center"><tr>
<td><a href="http://konkurs.vlo.gda.pl"><img src="Logo.png" border="0" 
alt="logo"></a> </td>
<td><h1>Wojewódzki Konkurs Kuratoryjny dla Gimnazjum</h1></td>
</tr></table>
<p class="tytul">Fragmenty ramowego regulaminu Konkursu</p>
<div class="reg1">Z <strong>II stopnia</strong> (rejonowego) spośród uczestników 
każdego konkursu przechodzą do III stopnia (wojewódzkiego) uczniowie, którzy 
otrzymali co najmniej 65% punktów możliwych</u></strong> do uzyskania w
eliminacjach rejonowych.</div>
<div class="reg2">Tytuł finalisty konkursu nadaje się uczniowi, który otrzymał co 
najmniej 30% punktów możliwych do uzyskania w eliminacjach wojewódzkich.</div>
```
Fragment kodu źródłowego pliku **style.css**:

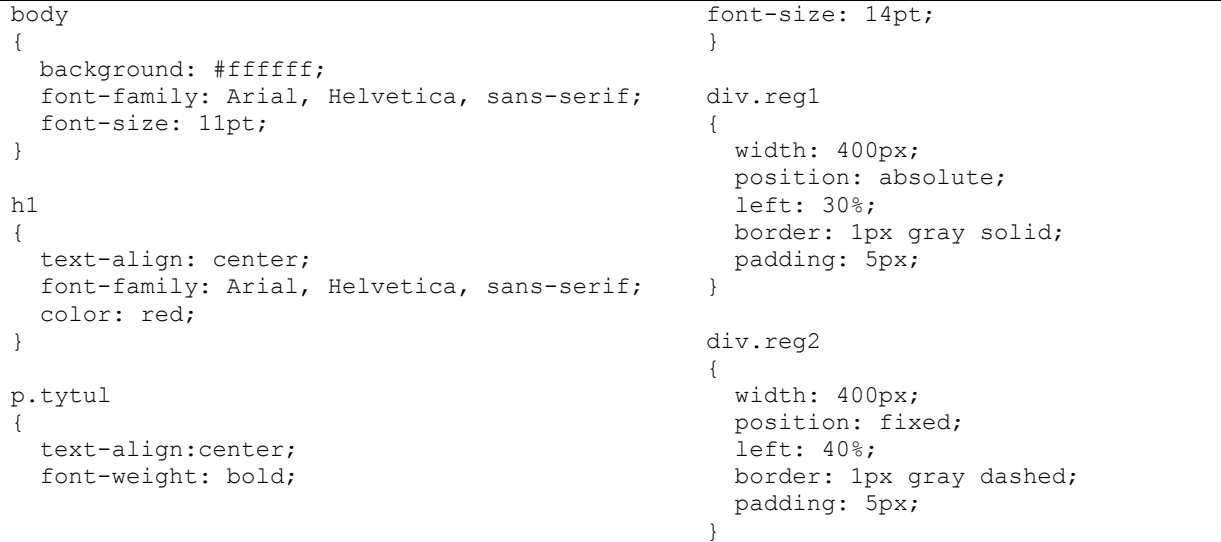

Po wszystkich poprawkach strona internetowa powinna wyglądać tak jak na poniższym obrazku:

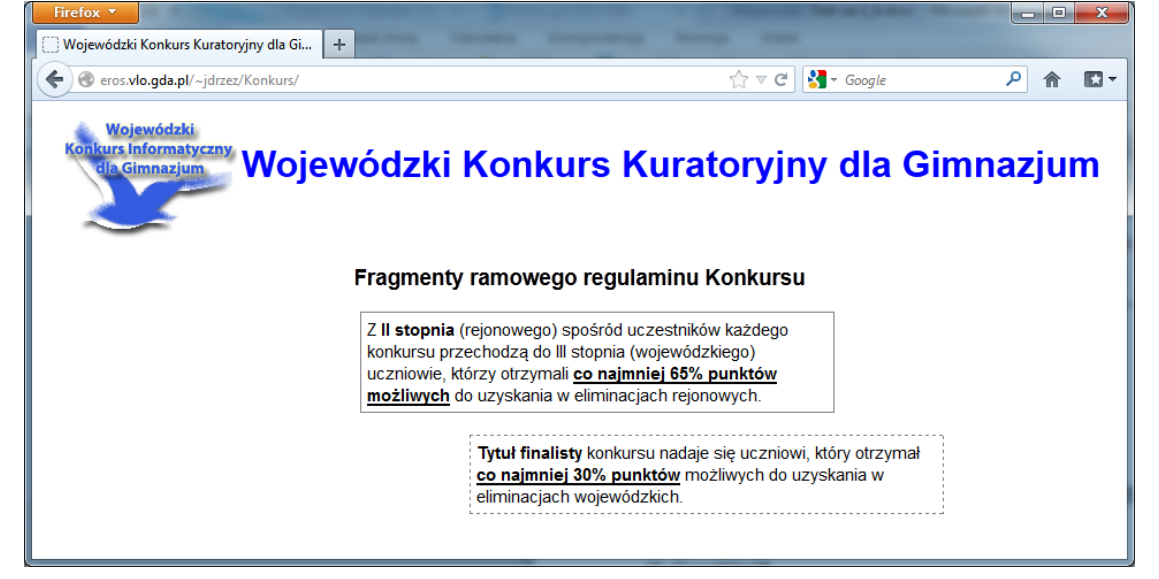

**a) (1 punkt) Obecnie nie wyświetla się logo Konkursu. Popraw poniższy kod źródłowy, aby naprawić problem.**

```
Obecny kod:
<img src="Logo.png" border="0" alt="logo">
```
Twoja propozycja poprawnego kodu:

<img………………………………………………………………………………………………………………………………………….>

**b) (1 punkt) Tytuł strony, który jest wyświetlany obok loga powinien być wyświetlany w kolorze niebieskim. Styl wyświetlanego tytułu określany jest w pliku** *style.css***.**

Obecny kod:

```
h1
{
   text-align: center;
   font-family: Arial, Helvetica, sans-serif;
   color: red;
}
```
Twoja propozycja poprawnego kodu (wpisz tylko zmieniony wiersz):

………………………………………………………………………………………………………………………………………………..

**c) (1 punkt) Obecnie blok opisany stylem** *reg2* **"nakłada się" na blok określony stylem** *reg1***. Blok ten powinien być oddalony od górnej krawędzi przeglądarki internetowej o 290 pikseli.**

Obecny kod:

```
div.reg2
{
  width: 400px;
  position: fixed;
  left: 40%;
  border: 1px gray dashed;
  padding: 5px;
}
```
Twoja propozycja poprawnego kodu (wpisz tylko dopisany wiersz):

………………………………………………………………………………………………………………………………………………..

**d) (2 punkt) W puste pola dopisz brakujące znaczniki HTMLowe, tak, aby prezentowany tekst wyglądał jak poniżej:**

**Tytuł finalisty** konkursu nadaje się uczniowi, który otrzymał **co najmniej 30% punktów** możliwych do uzyskania w eliminacjach wojewódzkich.

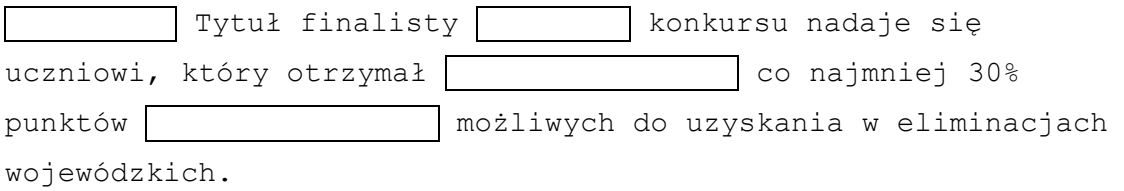

# **BRUDNOPIS**

### **KARTA ODPOWIEDZI**

# **Wypełnia zdający:** *Kod zdającego* **A B C D A B C D A B C D A B C D A B C D A B C D A B C D A B C D A B C D**  $\bf{10} \mid \mid \bf{A} \mid \mid \mid \bf{B} \mid \mid \mid \bf{C} \mid \mid \mid \bf{D}$  **A B C D**  $\bf 12 \mid \mid A \mid \mid \mid B \mid \mid \mid C \mid \mid \mid D$  **A B C D**  $|A|$   $B$   $|C|$   $D$  **A B C D A B C D A B C D**  $|A|$   $|B|$   $|C|$   $|D|$   $|A|$   $|B|$   $|C|$   $|D|$   $|A|$   $B$   $|C|$   $D$  **A B C D**  $|A|$   $B$   $|C|$   $D$  $\mathsf{Z3} \mid \mid \mathsf{A} \mid \mid \mid \mathsf{B} \mid \mid \mid \mid \mathsf{C} \mid \mid \mid \mathsf{D}$  $|A|$   $|B|$   $|C|$   $|D|$

#### **Wypełnia członek Rejonowej Komisji Konkursowej**

Uzyskane punkty:

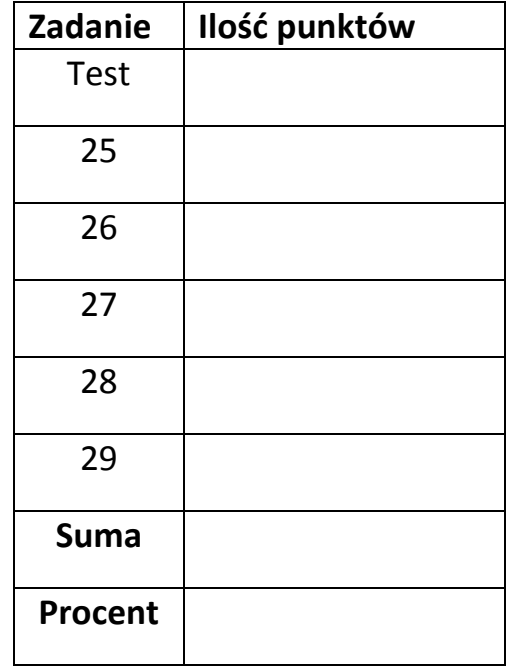

**…………………………………………………. Podpis osoby sprawdzającej test**